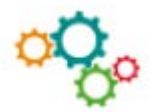

# **CREER UN LIVRET D'ACCUEIL**

## **Comment créer un livret d'accueil ?**

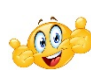

Le livret d'accueil présente l'entreprise, ses valeurs et ses règles de fonctionnement Ce guide remis à l'arrivée de tout nouveau collaborateur, permet au nouvel arrivant de se repérer dans les locaux, de connaître l'organigramme et les informations pratiques de l'entreprise.

### **LIVRET D'ACCUEIL : MISE EN PAGE ET CONTENU**

Le livret doit présenter une mise en page attractive et présenter des informations actualisées.

#### **1. INFORMATIONS GENERALES :**

- Page de couverture : Titre livret d'accueil, logo entreprise ;
- Mot de bienvenue du dirigeant : message succinct de bienvenue avec photo du dirigeant ;
- Informations légales : adresse, numéro(s) de téléphone, adresse email de contact, site internet, numéro de siret, code APE, forme juridique, capital social, numéro de TVA intracommunautaire ;
- Informations institutionnelles : historique, chiffres clés, activités, organigramme, plan locaux, trombinoscope ;
- Valeurs et culture de l'entreprise : les valeurs et la culture sont véhiculées et partagées au sein de l'entreprise par ses membres.

#### **2. INFORMATIONS SPECIFIQUES EN RESSOURCES HUMAINES :**

- Le règlement intérieur ;
- Les horaires de travail et l'accès aux locaux : badges, pointeuse, etc. ;
- L'intégration des nouveaux collaborateurs : parcours d'intégration, etc. ;
- Le développement des compétences : entretien annuel, formation, mobilité, etc. ;
- Les règles sociales : congés, absences, rémunération, mutuelle, régimes retraire, etc. ;
- Les avantages sociaux : mutuelle, cantine, comité social économique, etc. ;
- Les matériels : liste téléphonique, code d'accès photocopieur, etc.

#### **3. FORMAT DU LIVRET**

Le livret se présente généralement dans un format A4, ou A5. Le nombre de pages doit être limité. Sa conception peut être réalisée en interne ou en externe en fonction du budget alloué.

Le collaborateur de Direction doit veiller à une mise à jour régulière des informations